# File Storage Comparison

UNLV supports two main file storage and sharing systems on campus: X Drive and Google Drive. Below is a comparison of the two services offered.

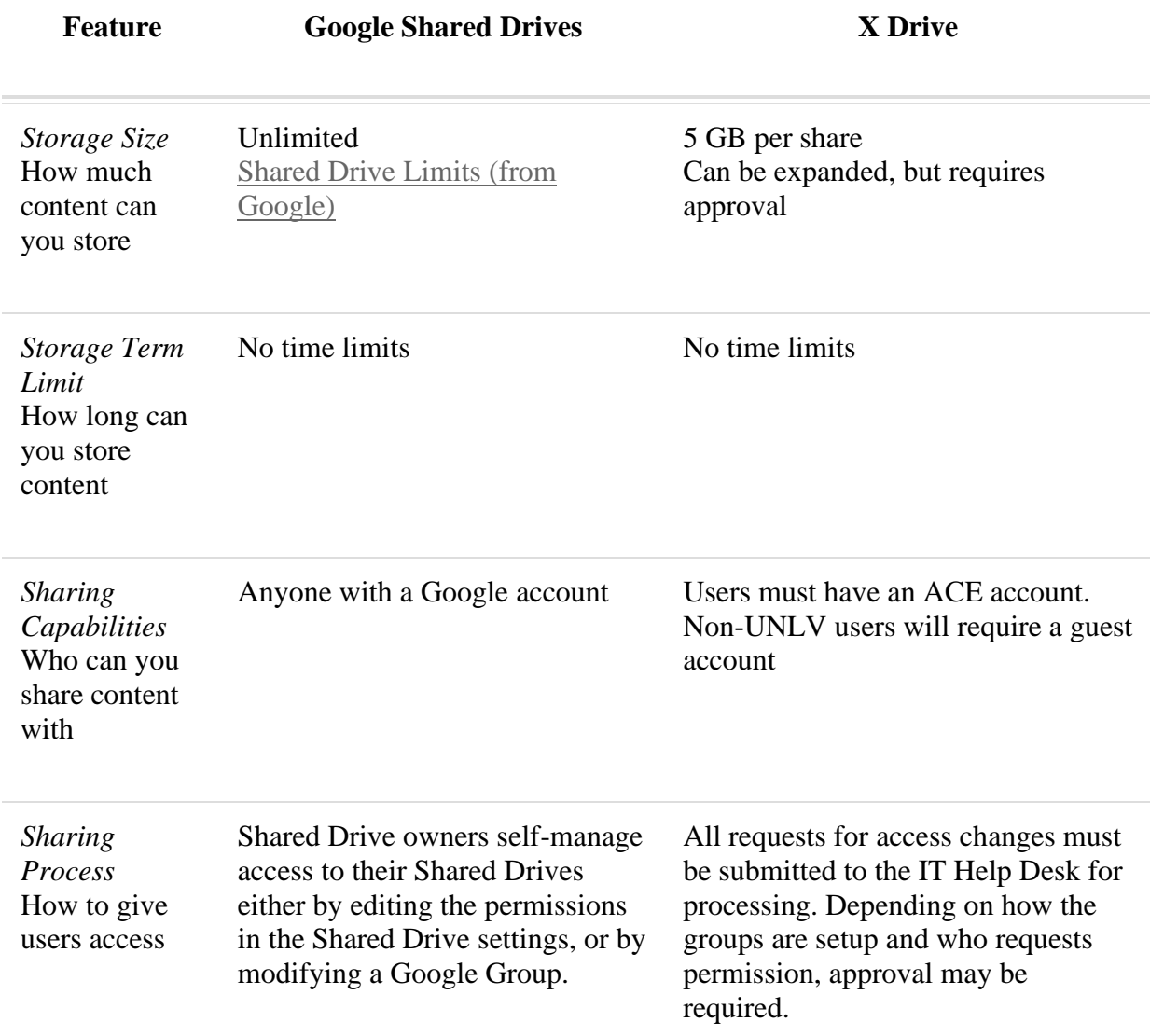

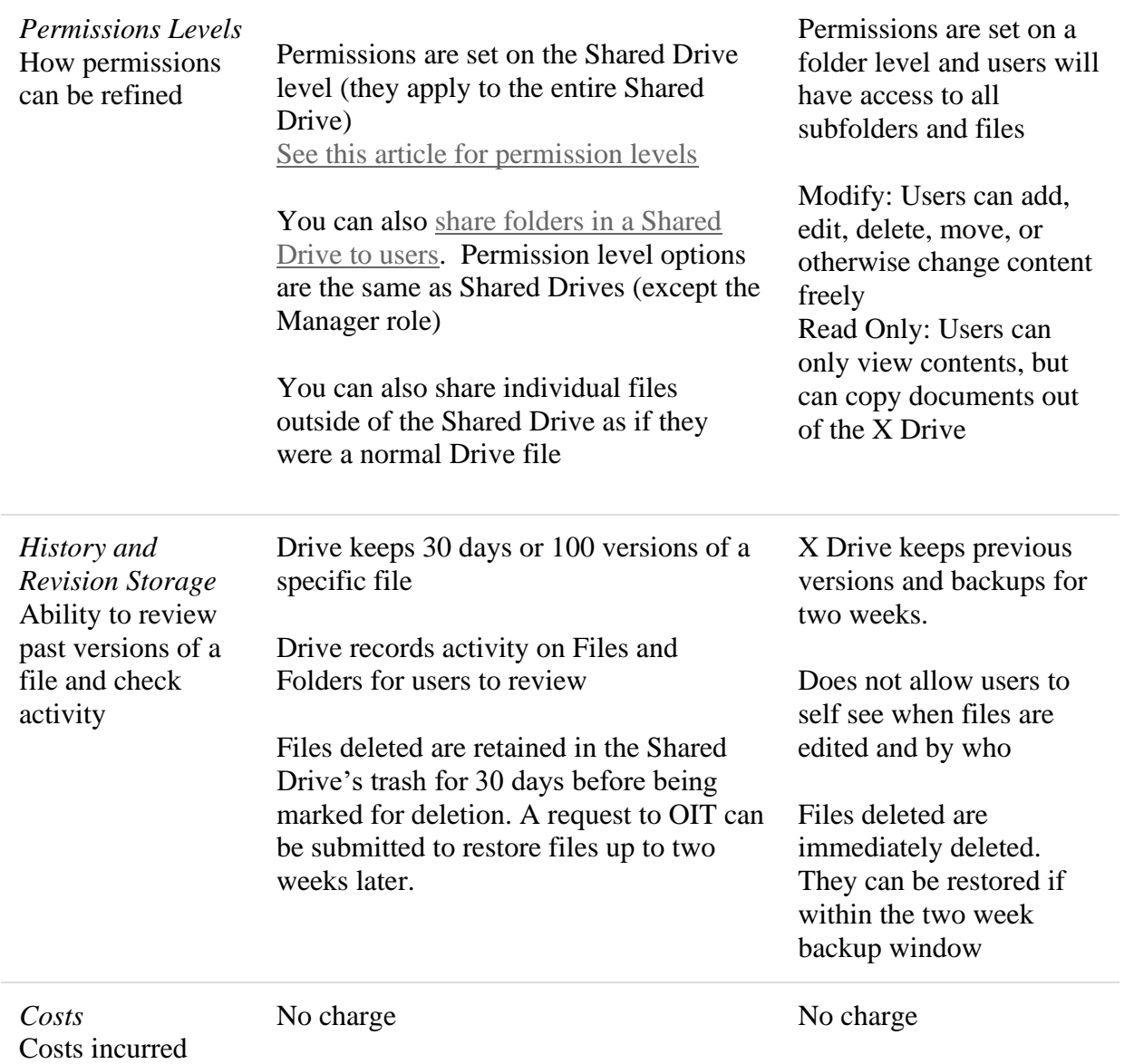

using services

*Access Points* How can users access content

## **Windows or macOS**

Download Drive File Stream and sign in. Works on and off campus. No VPN required. Works offline (when files are synced)

## **Online**

Users can access Drive at [drive.google.com](http://drive.google.com/) and edit files on the web (even Office format) with any web browser

## **Mobile Devices**

Compatible devices can download the Drive, Docs, Sheets, and Slides apps and edit files on the go (even Office format)

## **Windows Campus Computers**

X Drive is automatically mapped. Must be on campus

#### **All other Windows devices**

Must be manually mapped as a network drive. If off campus, VPN is required and constant connection

## **macOS devices**

Must be manually mapped as a Server. If off campus, VPN is required and constant connection

## **Rebelfiles**

Users can go online to [rebelfiles.unlv.edu.](http://rebelfiles.unlv.edu/) Requires users to download content then upload it back

## **Mobile Devices**

Not supported

*Compliance* Can I store sensitive data (HIPPA, PHI, etc) **By Default:** No Contact OIT to request special configuration

**Never**

## *Request Process* How I can get started/request storage

#### **No request needed**

Any user with a UNLVMail or Rebelmail account may create a Shared Drive

## **Request/Approval needed**

Any full time staff member may request a folder. Approval may be required.

For any questions or consultation services, please contact the [IT Help Desk](https://www.it.unlv.edu/it-help-desk)